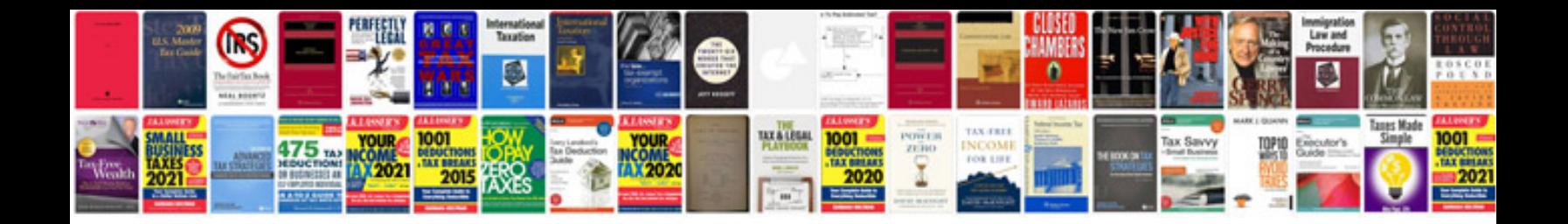

**Service manual**

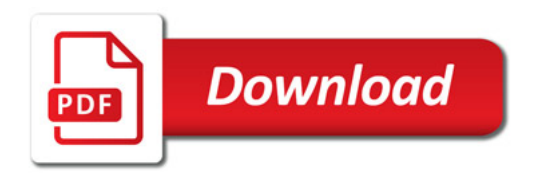

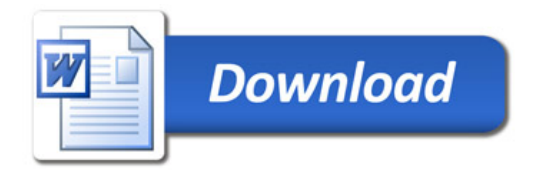